## **StatWorks**

StatWorks

L ≒

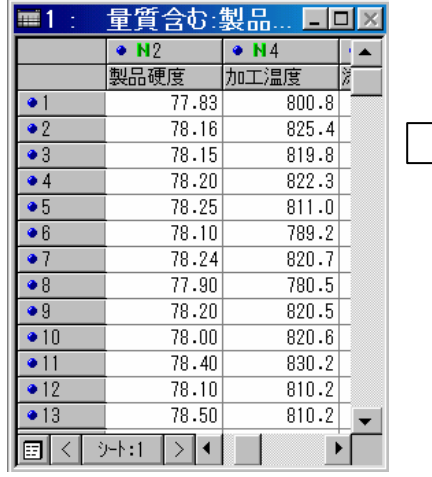

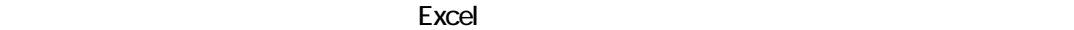

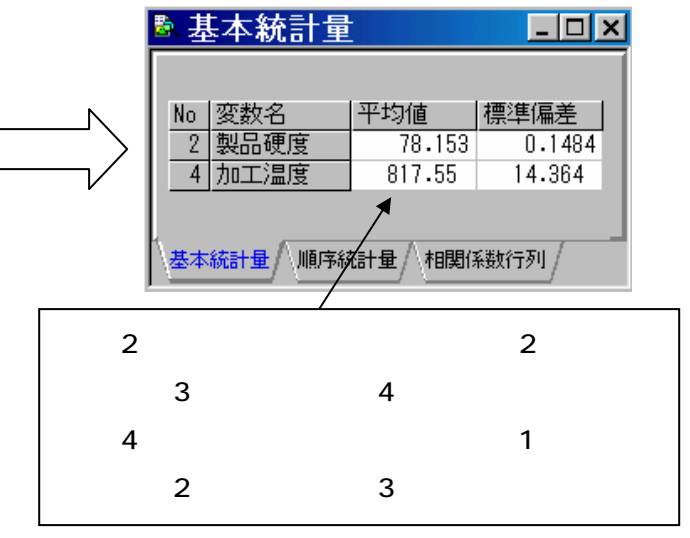

© 2010, The Institute of JUSE. All Rights Reserved.

掲載されている著作物の著作権については,制作した当事者に帰属します.

著作者の許可なく営利·非営利·イントラネットを問わず,本著作物の複製· 転用 ・販売等を禁止します.

所属および役職等は,公開当時のものです.

■公開資料ページ 弊社ウェブページで各種資料をご覧いただけます http://www.i-juse.co.jp/statistics/jirei/

■お問い合わせ先 (株)⽇科技研 数理事業部 パッケージサポート係 http:/www.i-juse.co.jp/statistics/support/contact.html